# **visaTICE** : Objectifs et compétences

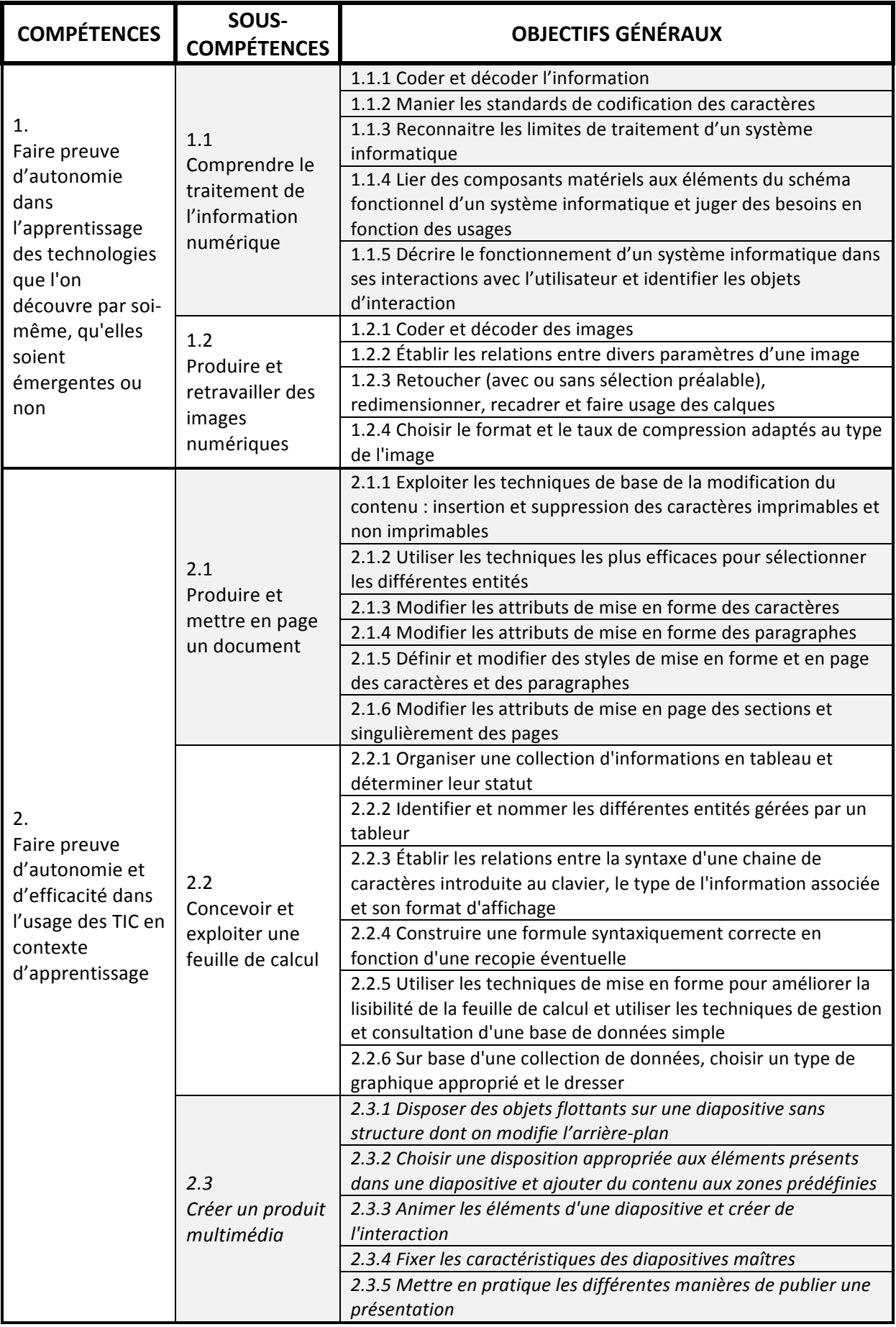

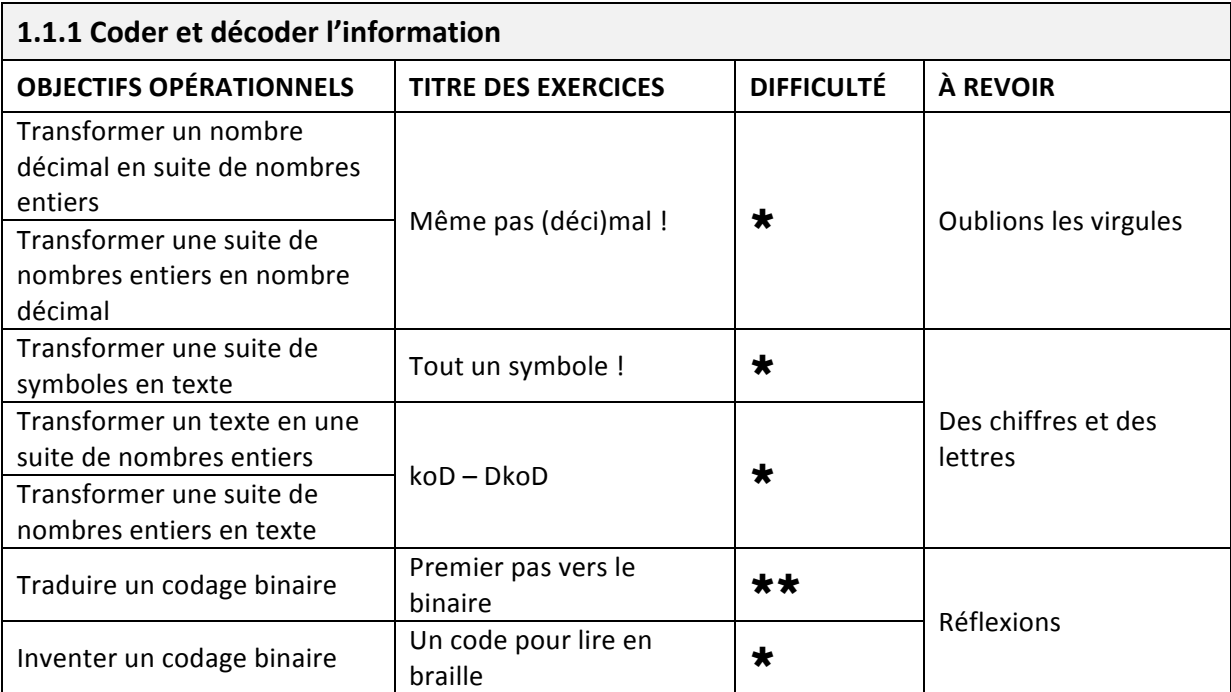

### 1.1 Comprendre le traitement de l'information numérique

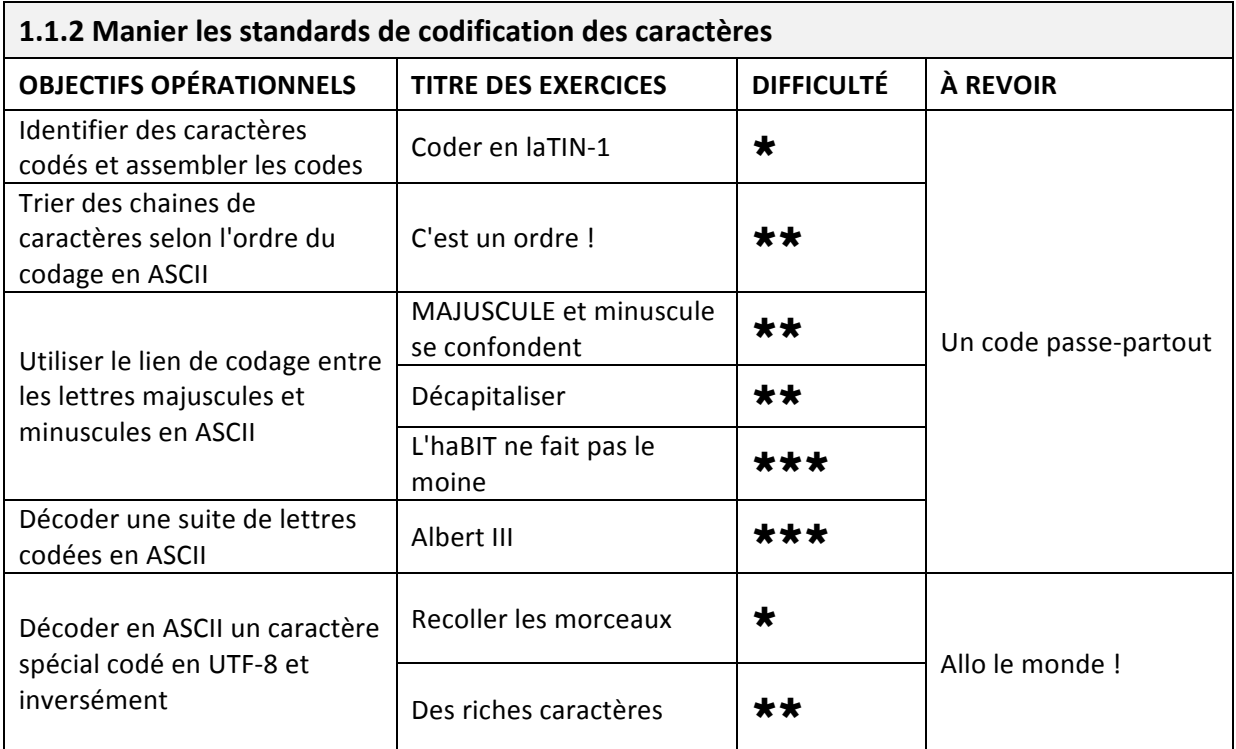

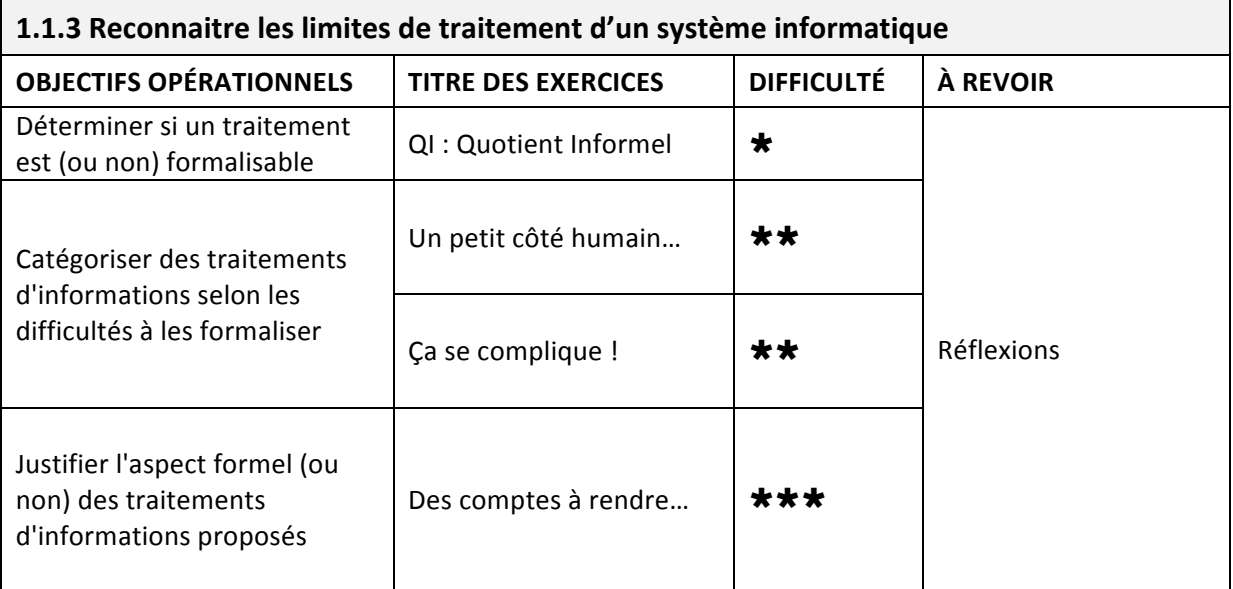

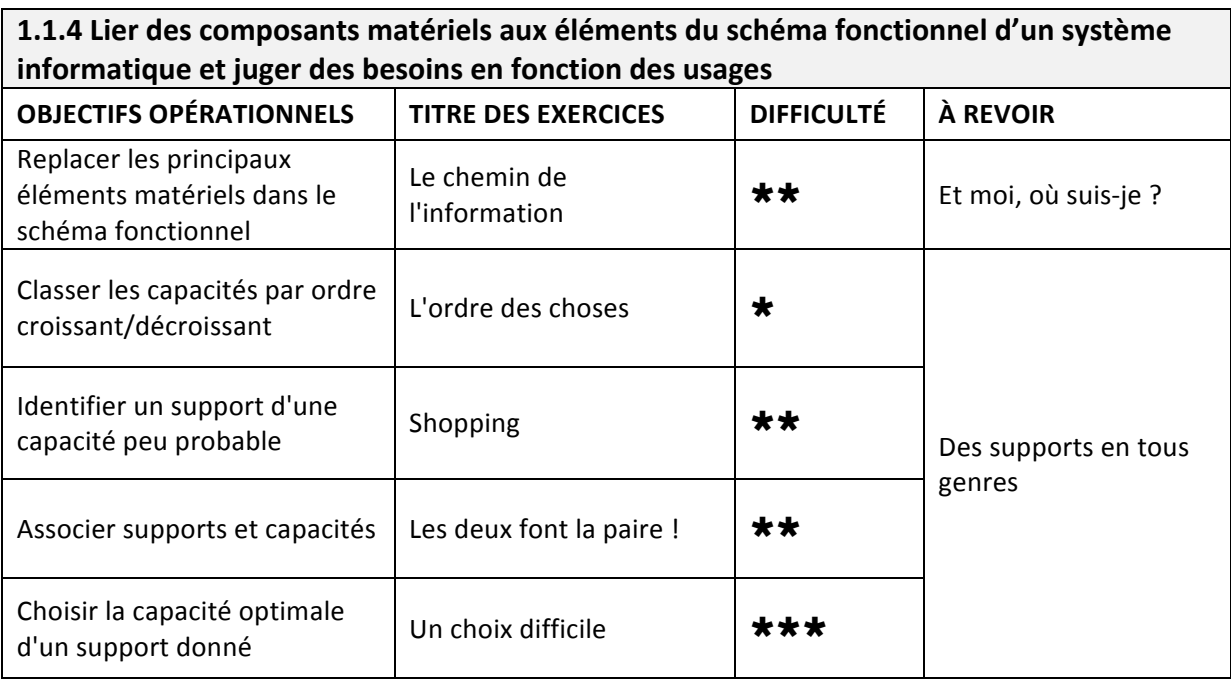

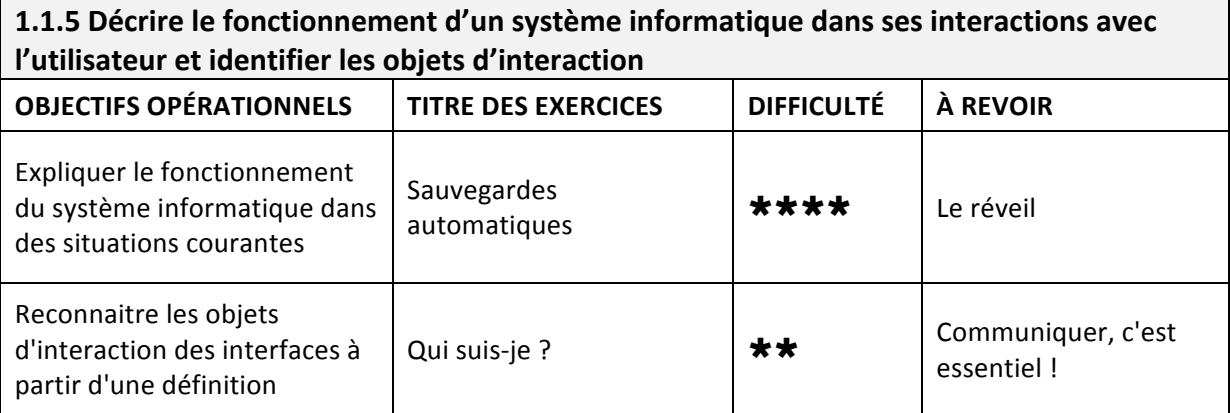

## **1.2 Produire et retravailler une image**

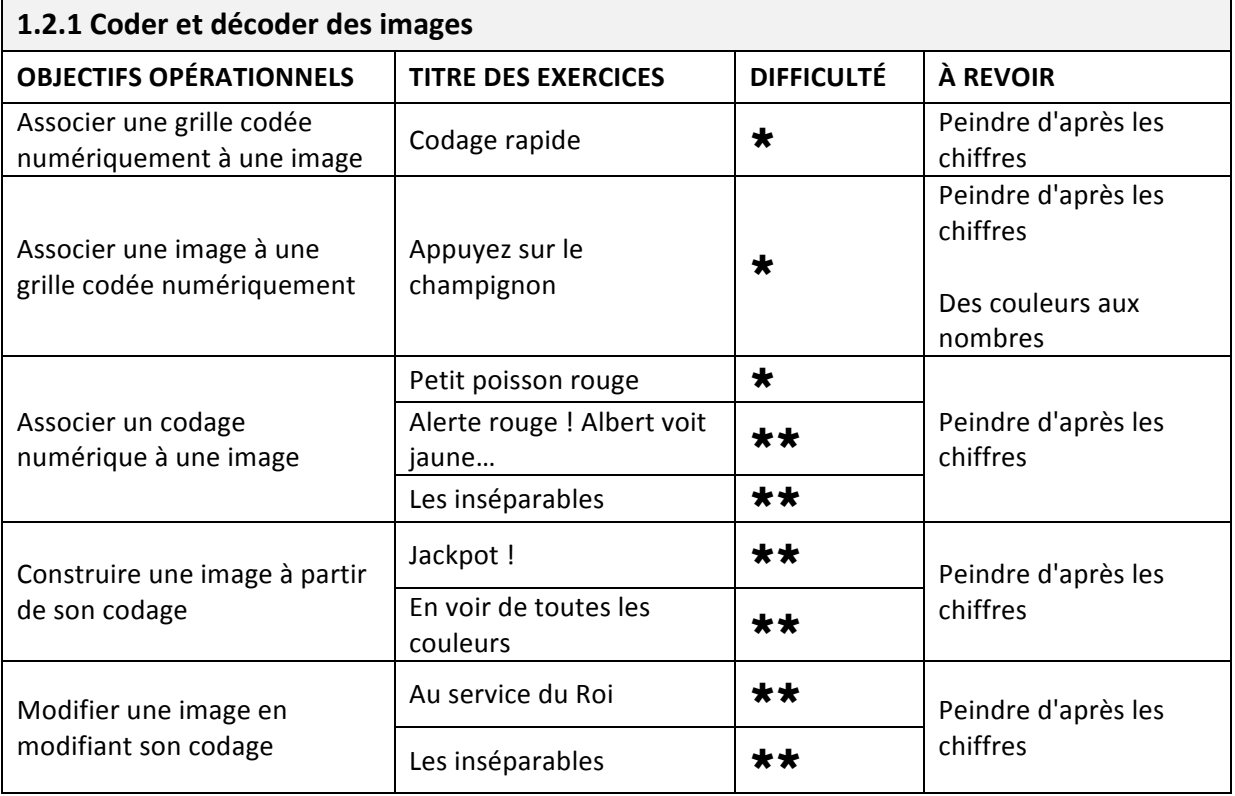

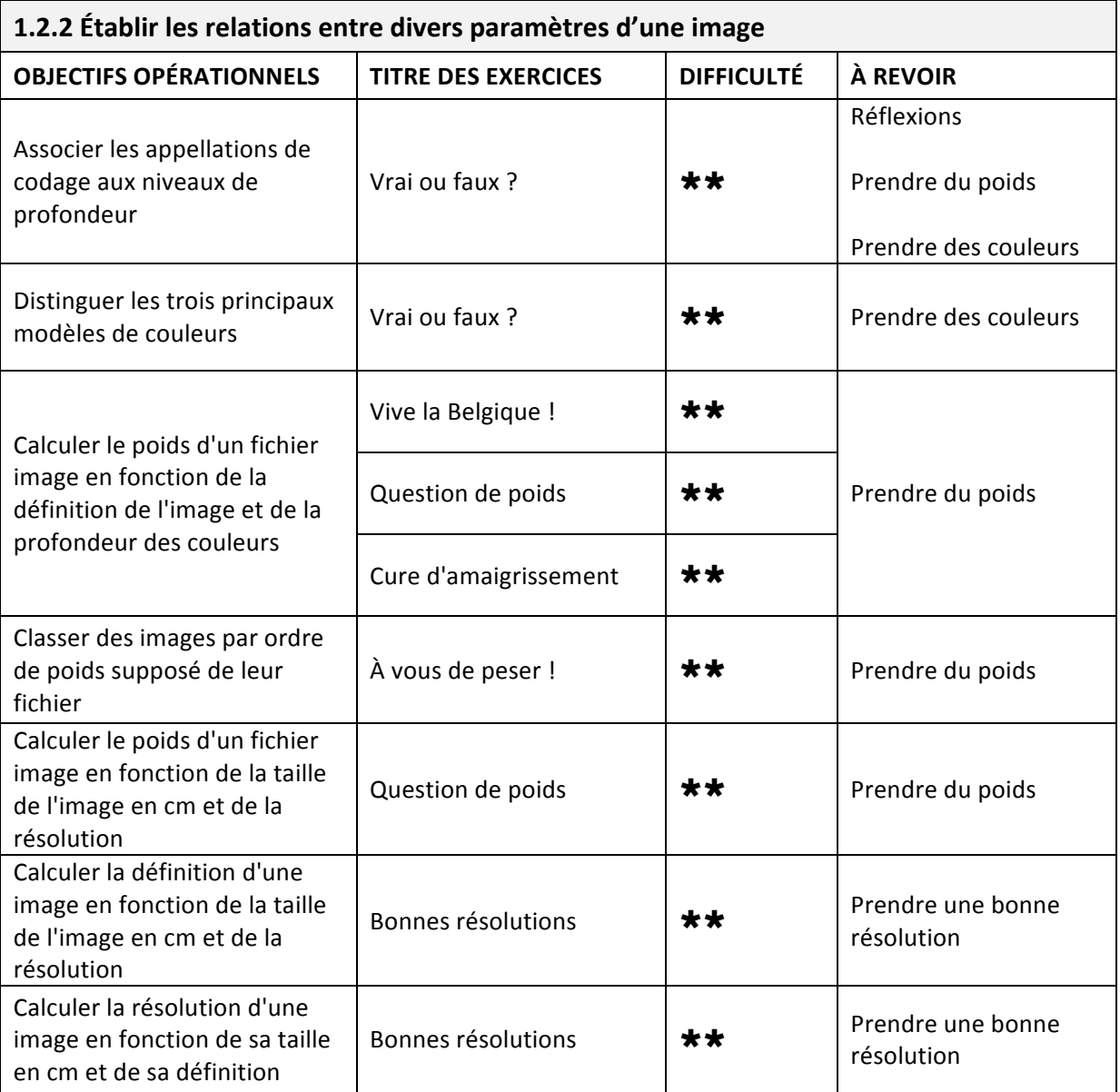

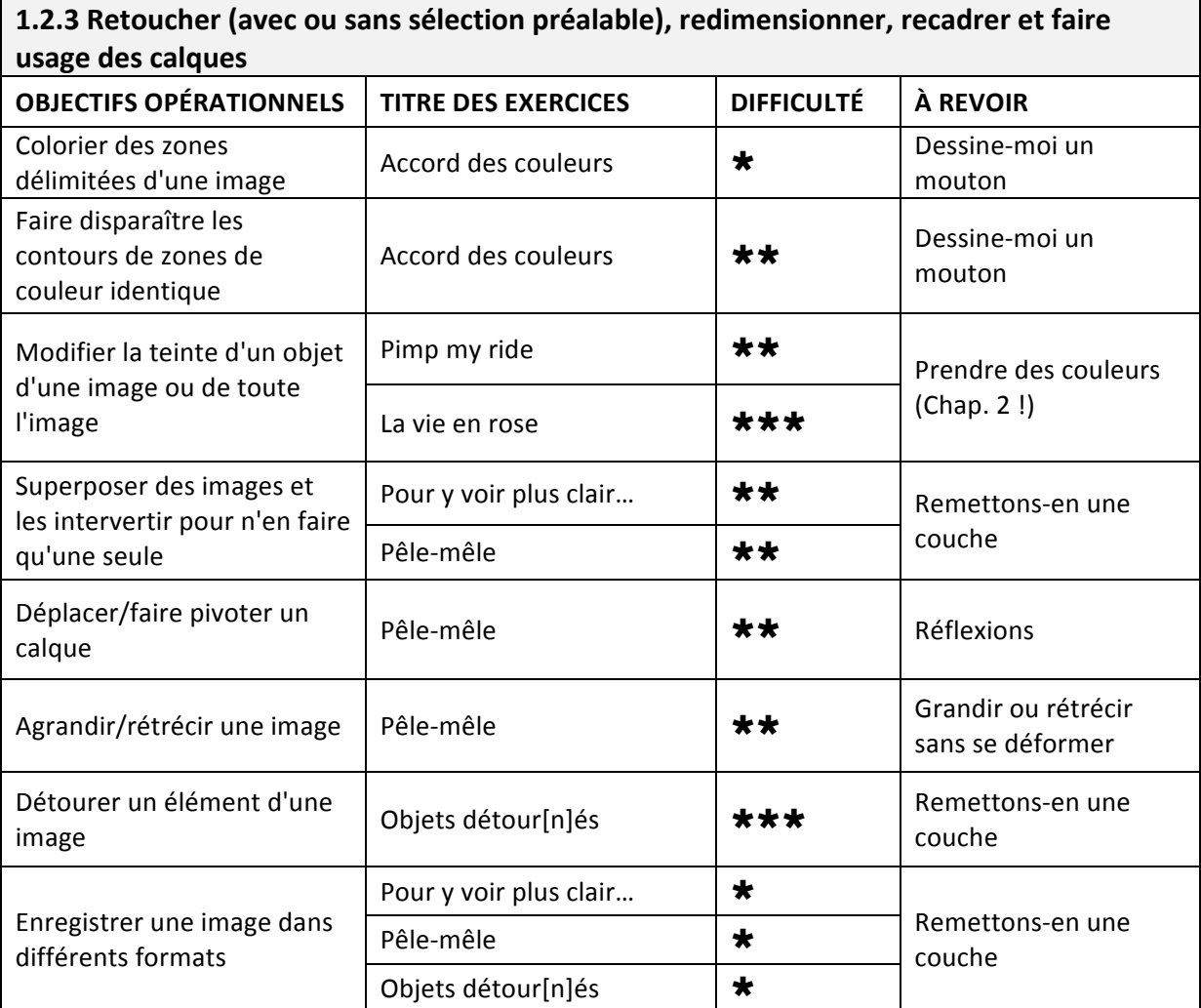

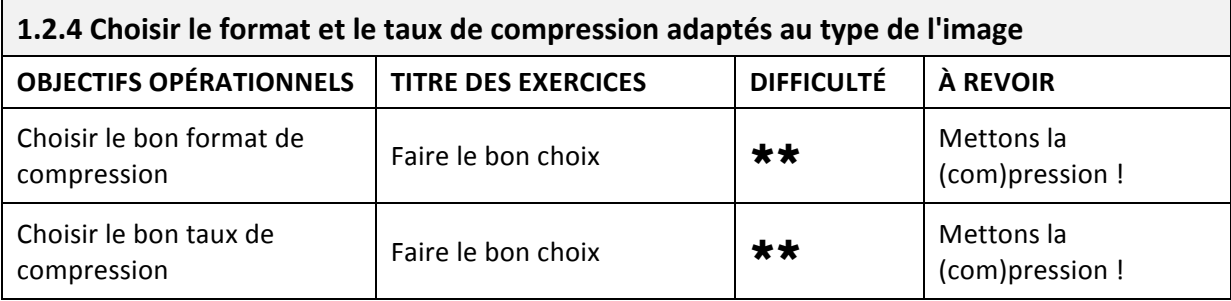

## 2.1 Produire et mettre en page un document

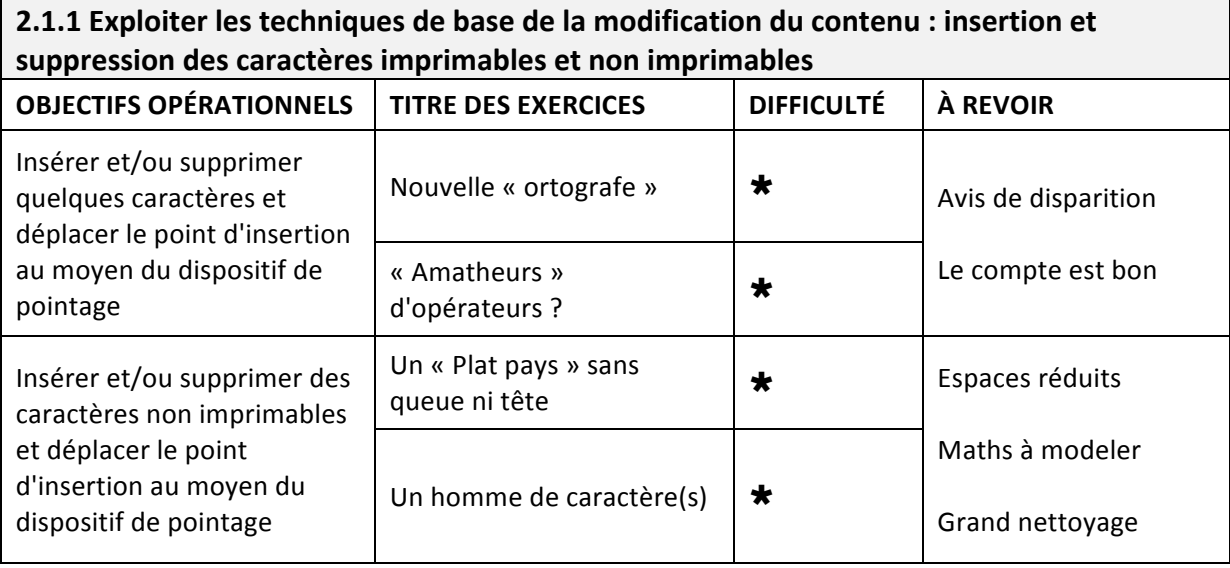

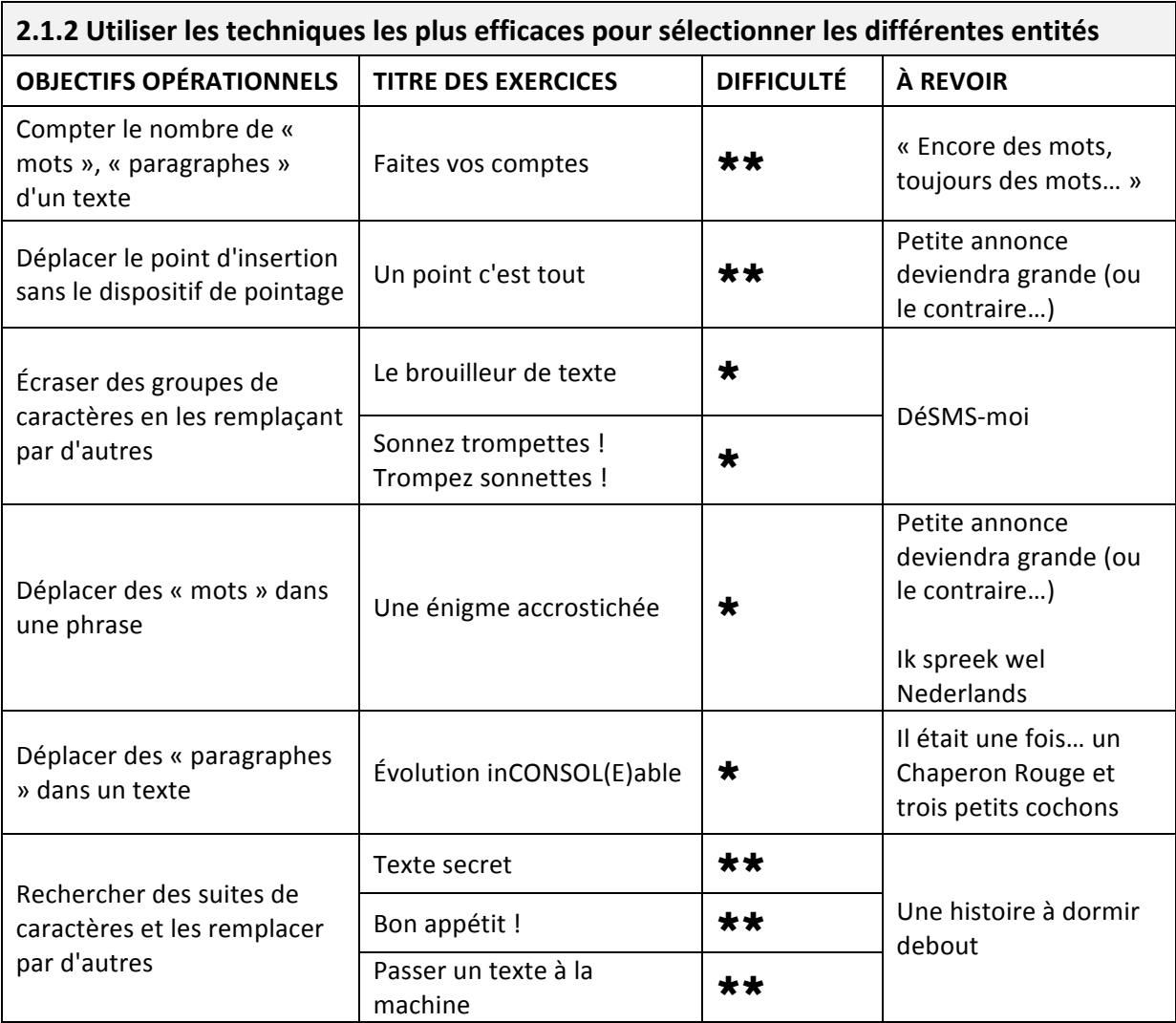

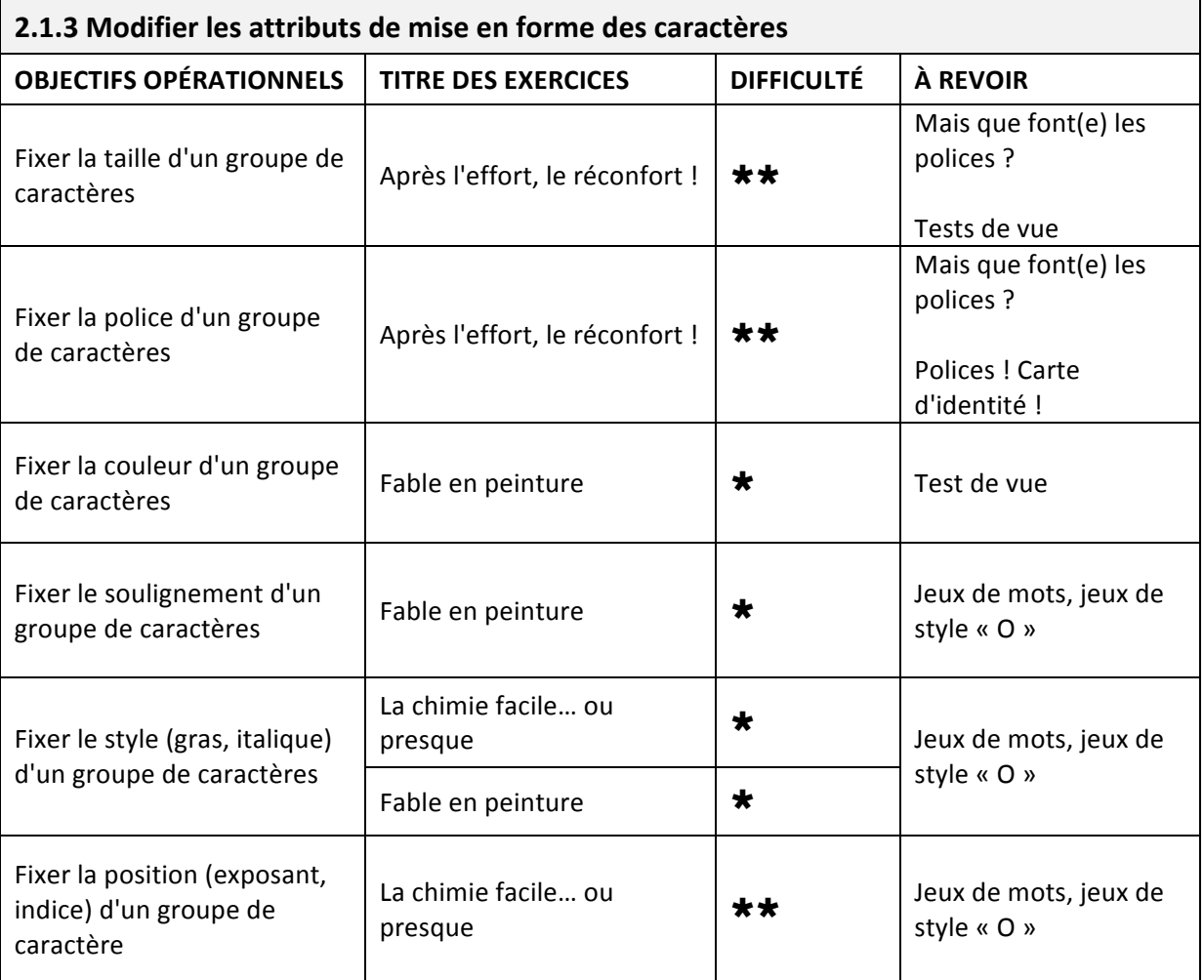

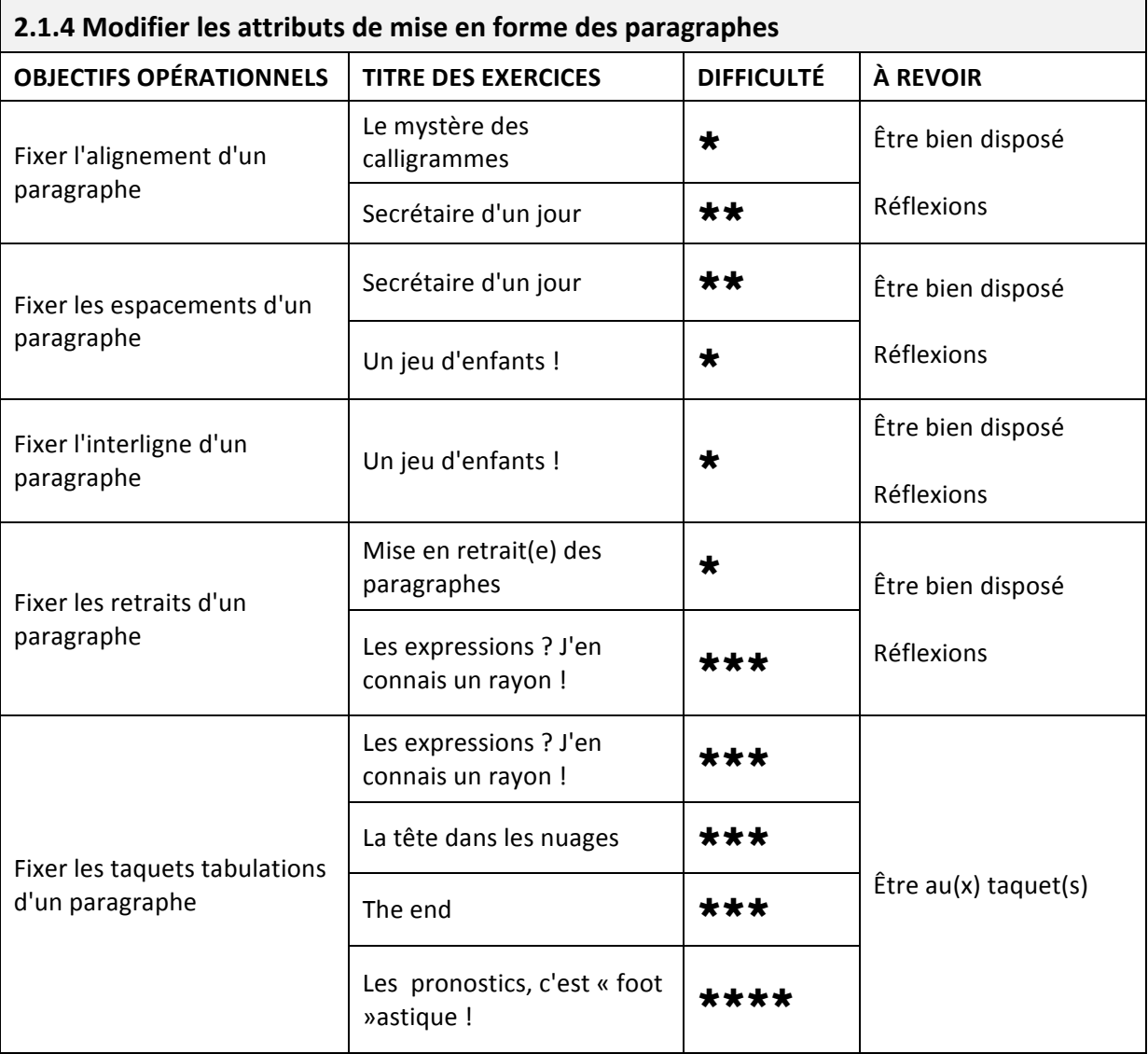

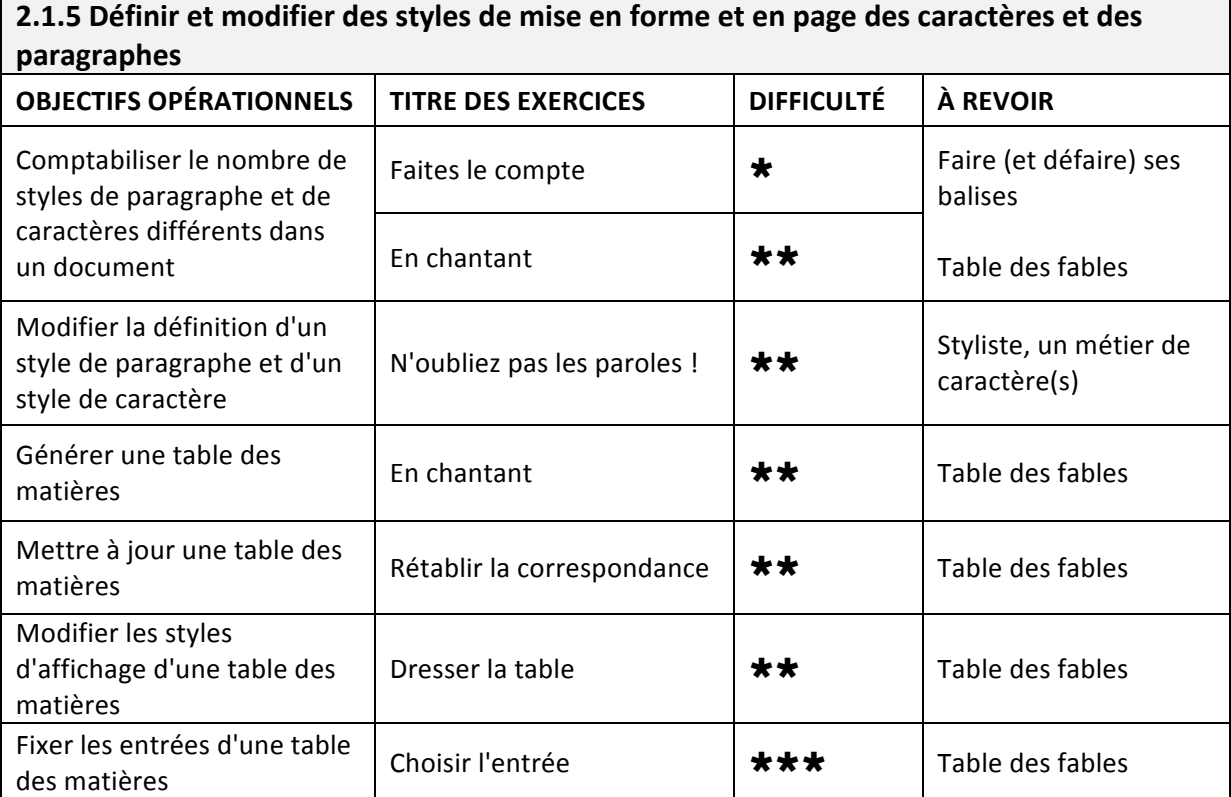

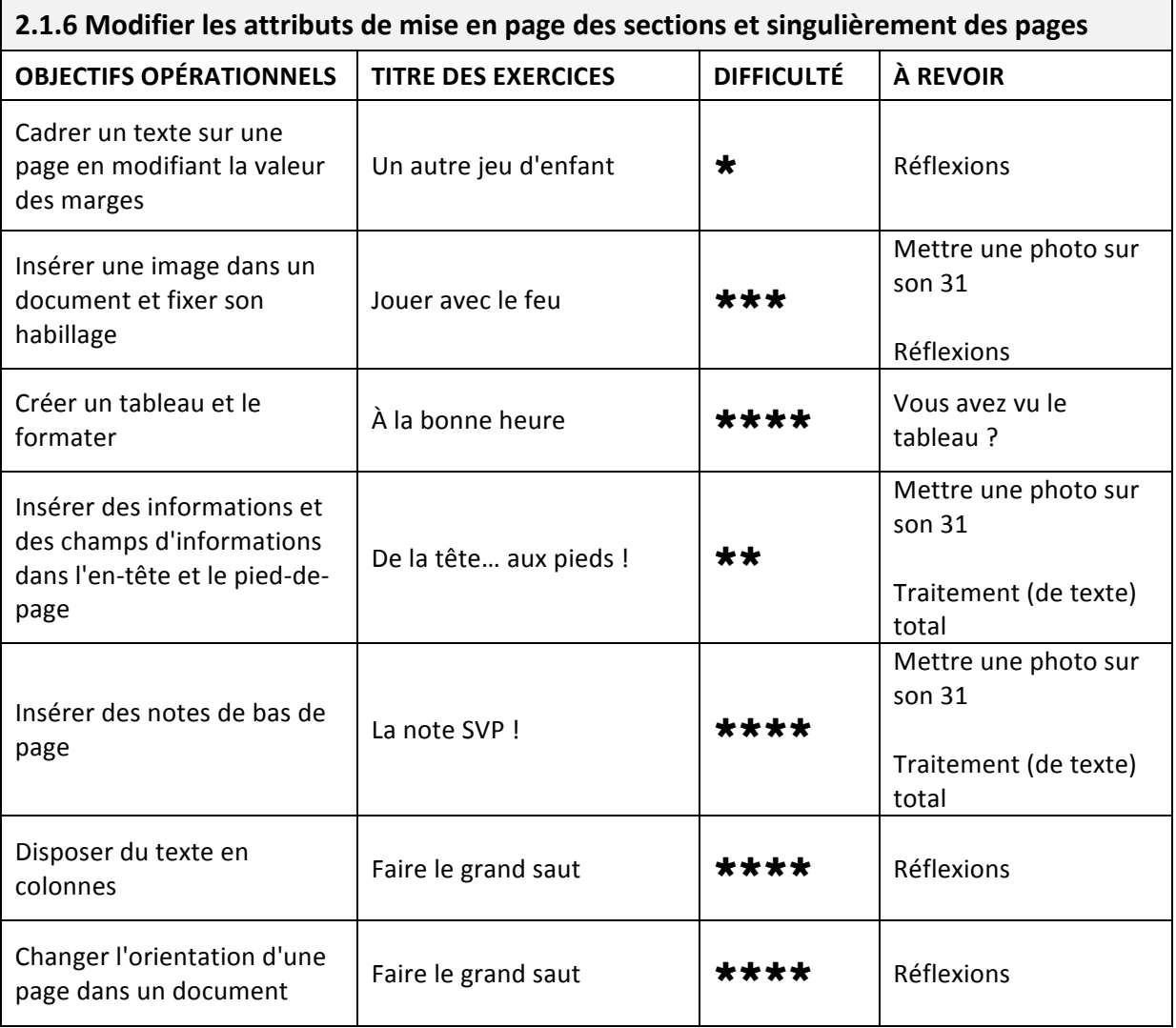

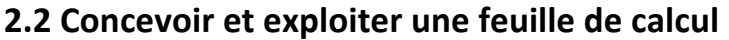

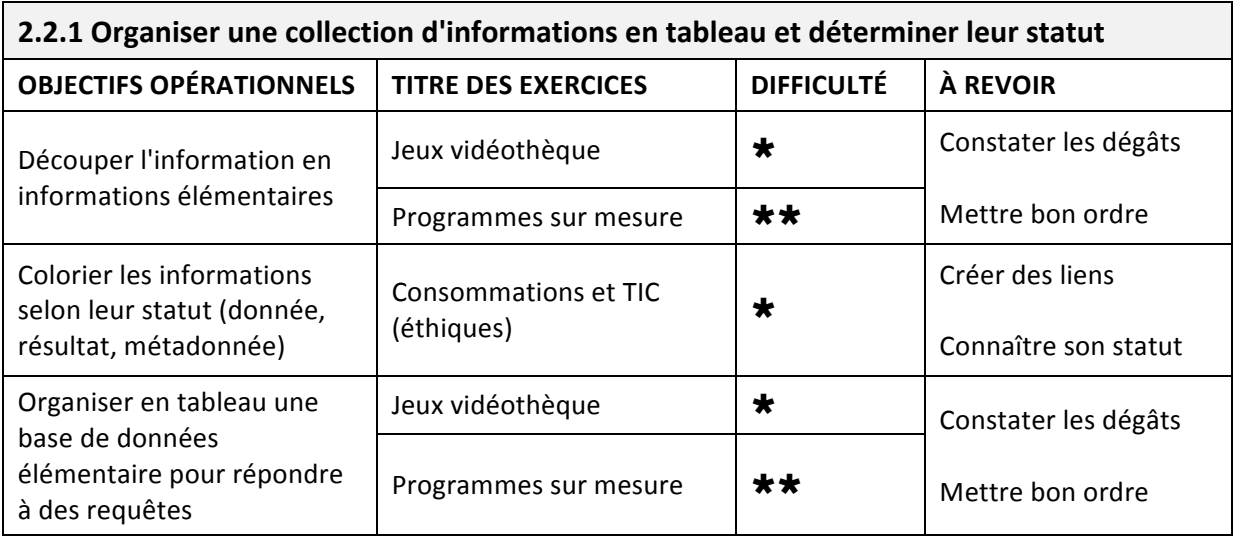

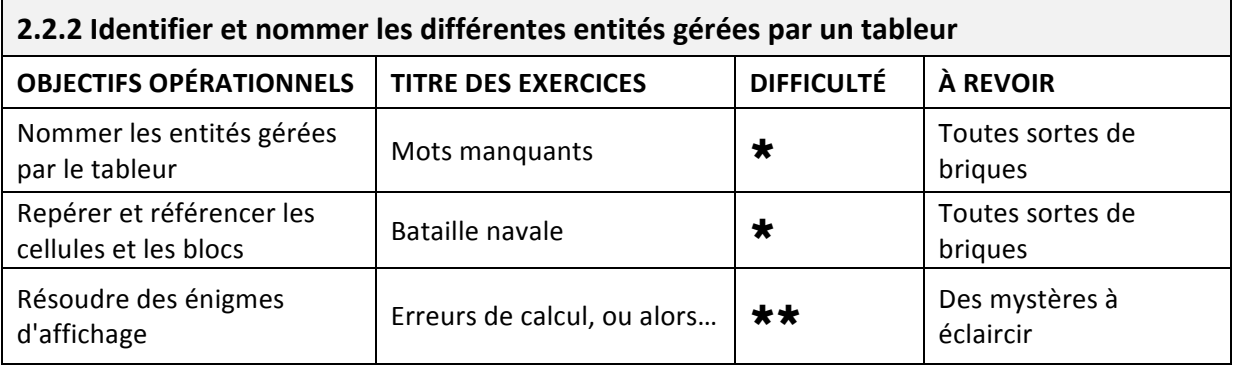

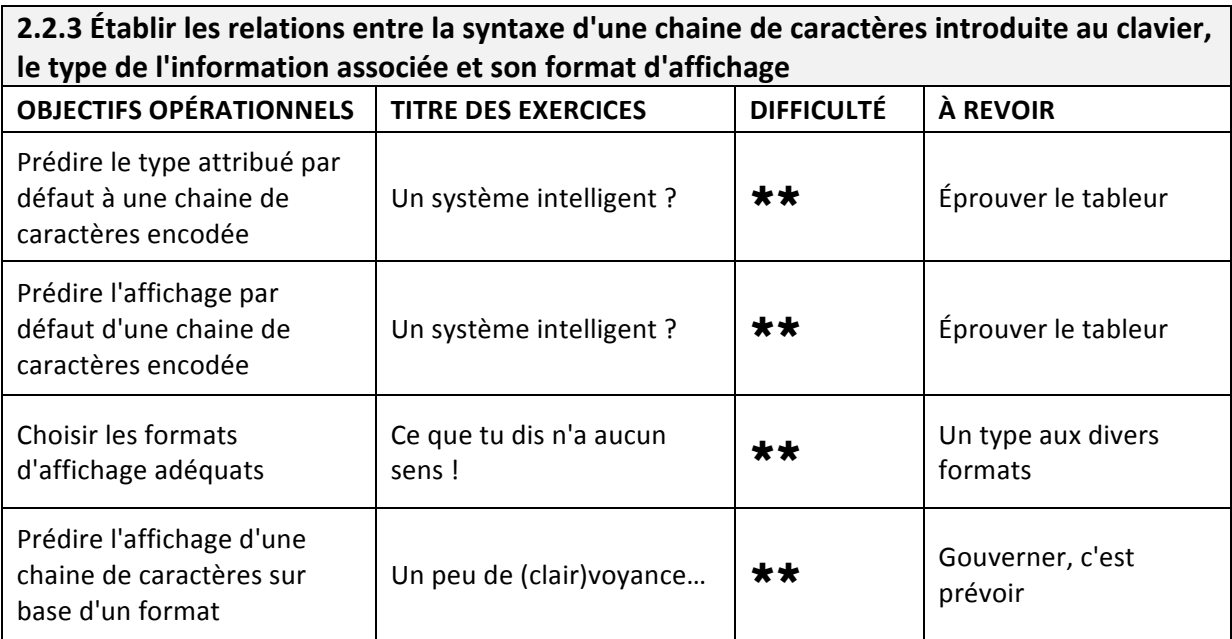

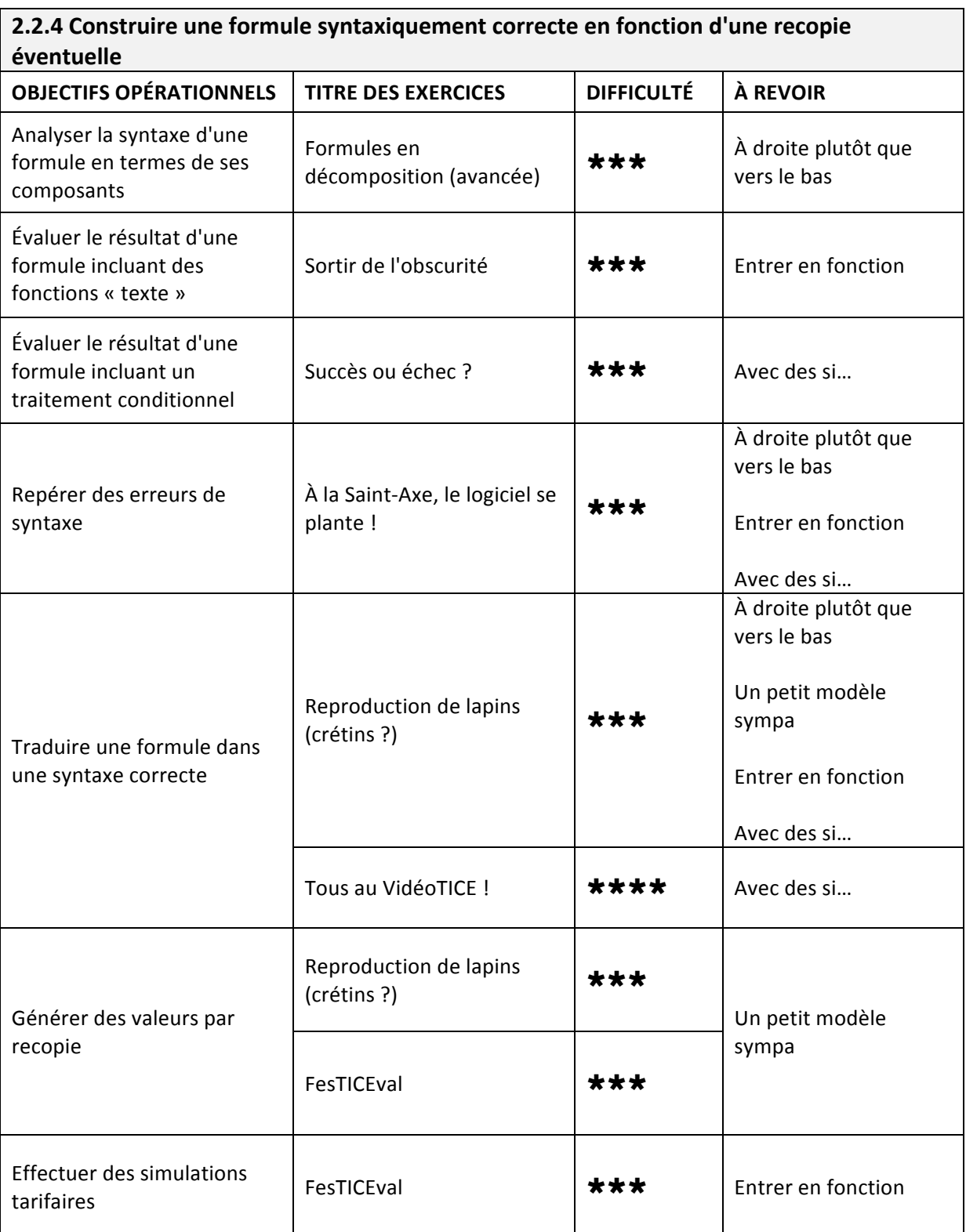

#### 2.2.5 Utiliser les techniques de mise en forme pour améliorer la lisibilité de la feuille de calcul et utiliser les techniques de gestion et consultation d'une base de données simple

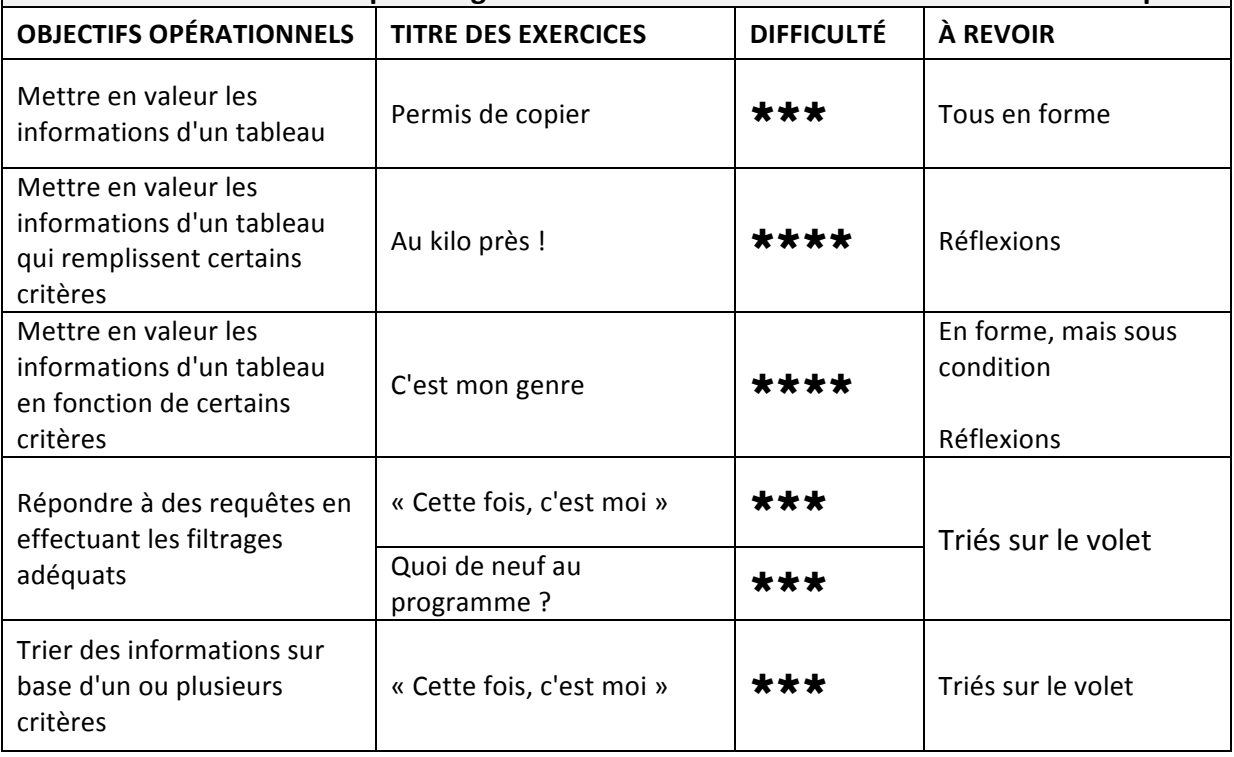

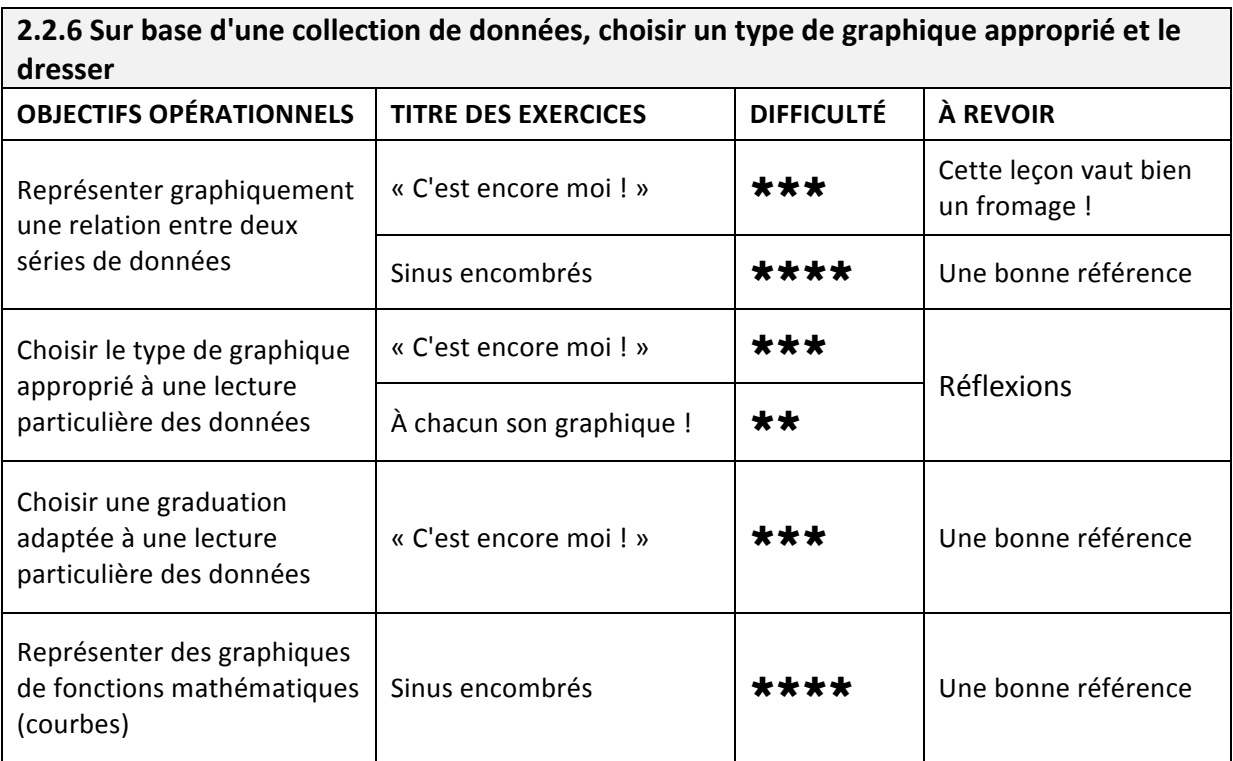

### **2.3 Créer une présentation multimédia**

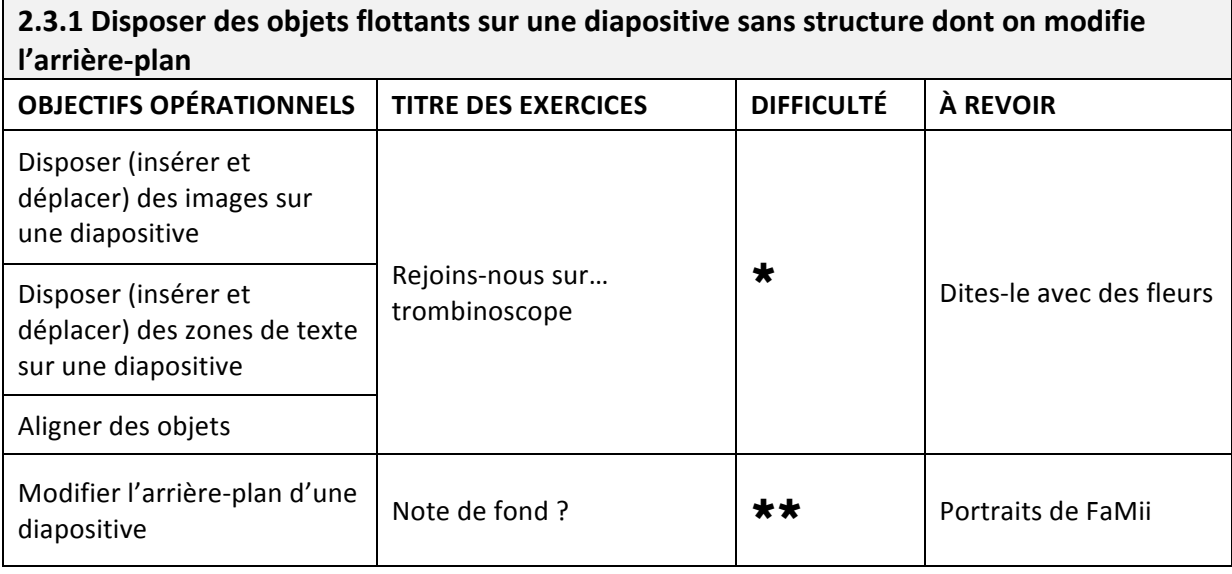

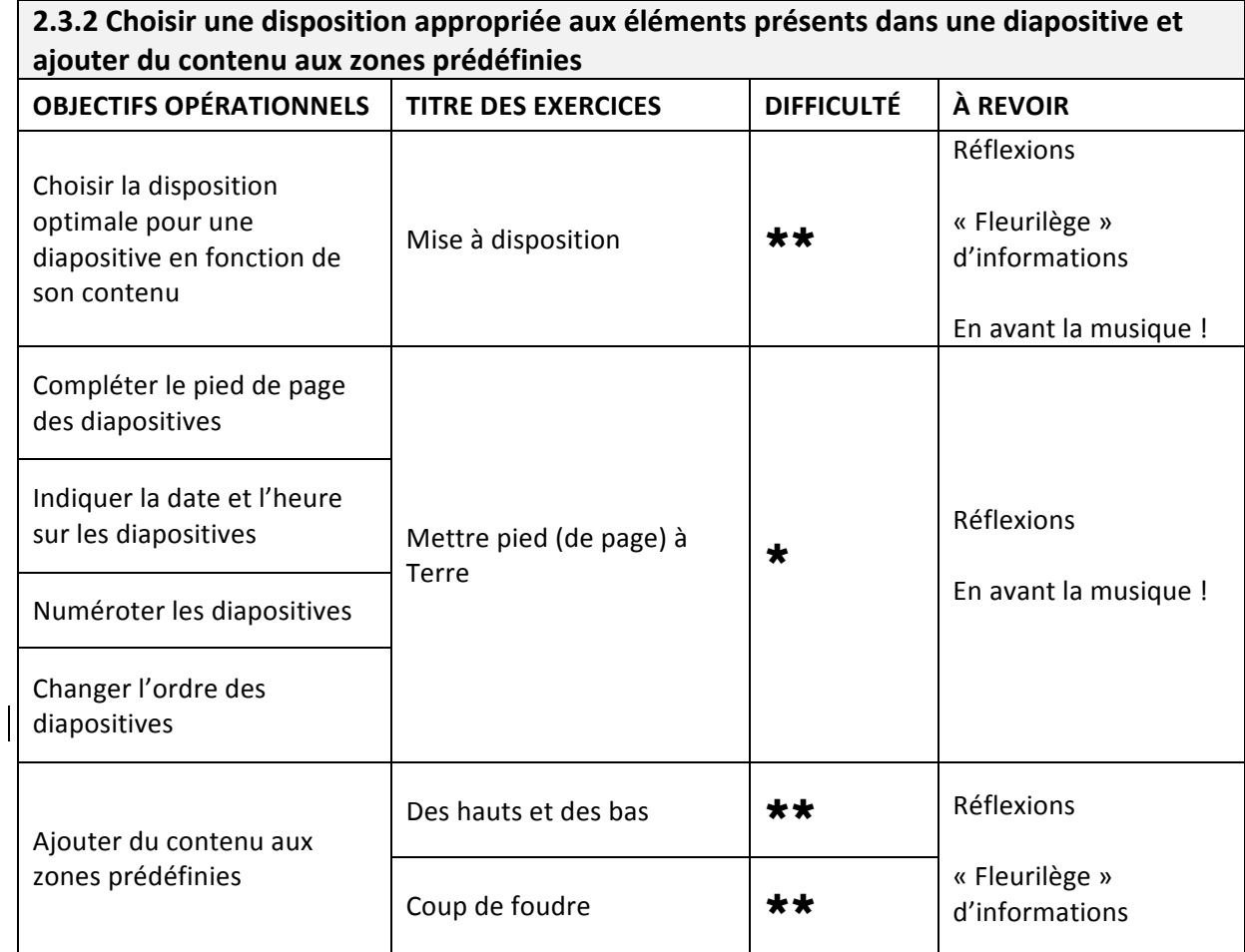

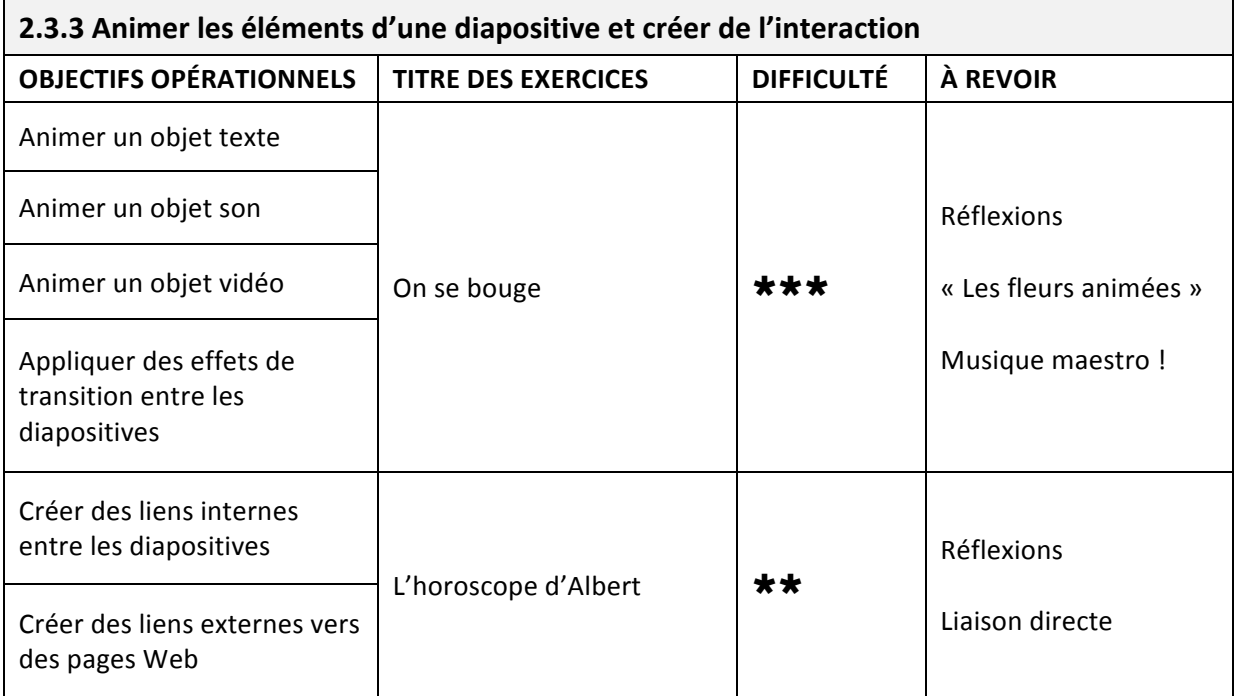

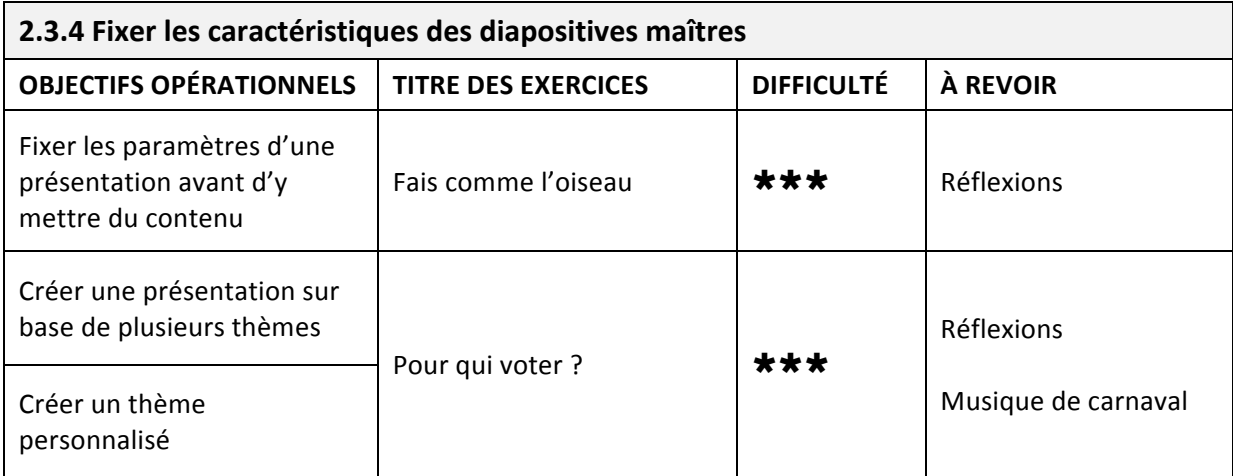

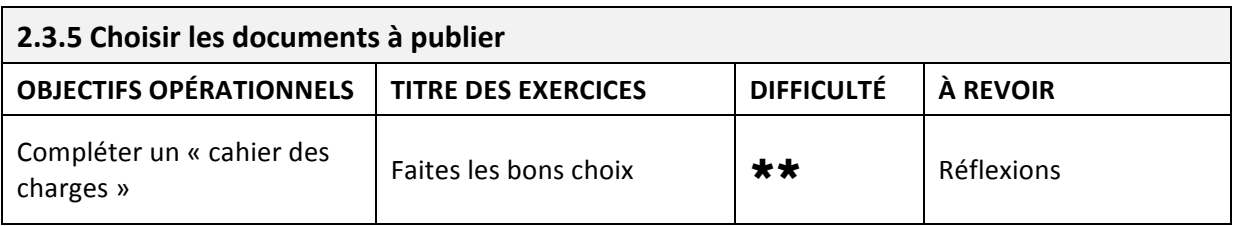